## **Notifying project roles**

**Problem:** You want to notify users who have specific roles in specific project(s).

**Solution:** Create a new Raley Notifications configuration similar to the following:

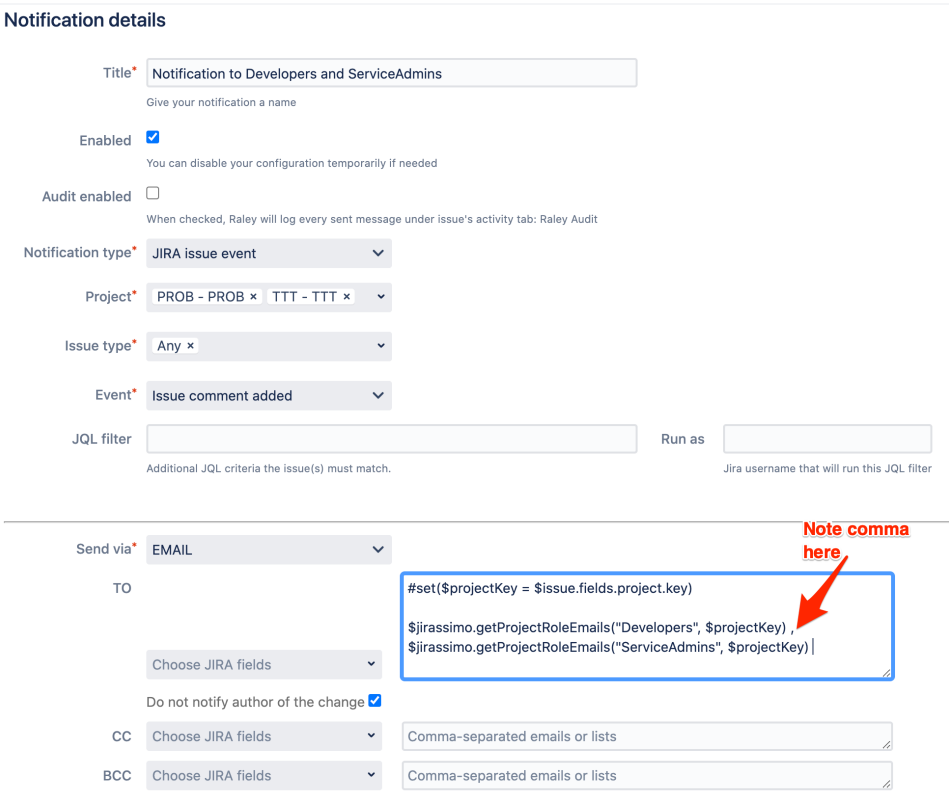

The configuration above will notify users when issues in projects PROB and TTT are commented. Here's how you configure email recipients:

#set(\$projectKey = \$issue.fields.project.key) \$jirassimo.getProjectRoleEmails("Developers", \$projectKey) , \$jirassimo.getProjectRoleEmails("ServiceAdmins", \$projectKey)

On row 1 we pre-save current project key into variable \$projectKey. Then on lines 3 and 4 we retrieve all the users emails who have either role "Developers" or role "ServiceAdmins" in project \$projectKey.

Note, that if you make several invocations to function \$jirassimo.getProjectRoleEmails, then they have to be separated by a comma (,).